## **05.**

## (b) Loopback Detection

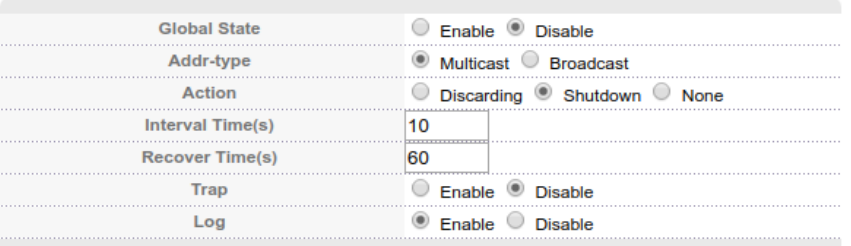

Apply Cancel

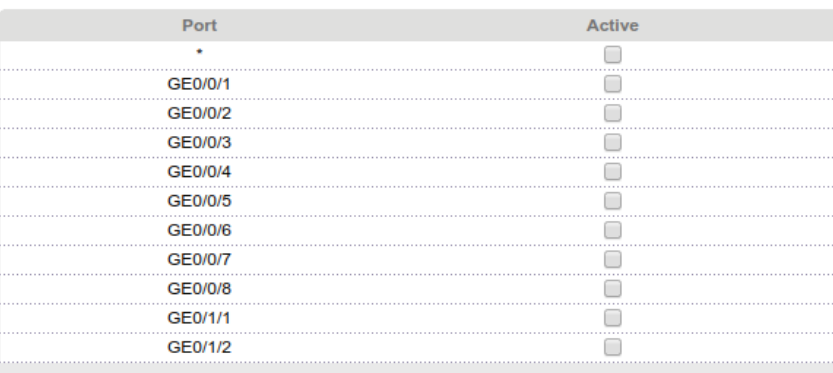

Apply Cancel

- , , . Loopback-detection.

'Advanced Application - Loopback Detection' 'Global State' 'Disable' 'Enable'.

Multicast Broadcast, 'Addr-type'. - 'Interval Time' - 'Action'. :

Discarding - , ;

Shutdown - . 'Recover Time', ;

- $\bullet$  None .
- , Loopback Detection 'Apply'.